Қазақстан Республикасы Тәуелсіздігінің 30 жылдығына арналған «Сейфуллин оқулары – 17: «Қазіргі аграрлық ғылым: цифрлық трансформация» атты халықаралық ғылыми – тәжірибелік конференцияға материалдар = Материалы международной научно – теоретической конференции «Сейфуллинские чтения – 17: «Современная аграрная наука: цифровая трансформация», посвященной 30 – летию Независимости Республики Казахстан.- 2021.- Т.1, Ч.3 - С.102 - 105

## **МЕТОДЫ ОЦЕНКИ ЭФФЕКТИВНОГО ИСПОЛЬЗОВАНИЯ РЕСУРСОВ ЗЕРНОВОДСТВА**

*Айдынов З.П. к.э.н., ст.преп. г. Нур-Султан, КАТУ им. С.Сейфуллина Нурсапина Х.Б. м.э.н., ст.преп. г.Уральск, ЗКАТУ им.Жангирхана Нуркашева Н.С. к.э.н.,доцент г.Алматы, университет «НАРХОЗ»* 

Эффективность – одно из важнейших качеств, характеризующих системы любой природы. Поэтому проблеме исследования эффективности функционирования систем во всех сферах деятельности человека в последние годы уделяется повышенное внимание. Для проведения таких исследований используются разные подходы, в зависимости от предметной области. Однако разработан и ряд методов, которые используются для оценки эффективности объектов в довольно широких классах систем. Одним из такихметодов является *Data Envelopment Analysis* (DEA), который был разработан. американскими учеными A. Charnes, W. W. Cooper, B.Golani  $[1,2]$ .

В последние годы он широко применяется для оценки эффективности функционирования сложных объектов в различных сферах. Метод становится все более популярным и в России (см., например, работы В. Е. Кривоножко, А.В.Лычева [3].). В качестве его русскоязычного названия предложено такое название – «анализ среды функционирования (АСФ)».

Несомненно, главным понятием, здесь является понятие эффективности как наиболее общего, определяющего свойства любой целенаправленной деятельности, которое с познавательной точки зрения раскрывается через категорию цели и объективно выражается степенью достижения цели с учетом затрат ресурсов и времени. Поэтому оценка эффективности функционирования предприятий и организаций является очень важной для принятия верных управленческих решений.

Используя современные инструментрий к которым относится DEAметод для анализа эффективности функционирования зерноводства аграрного сектора РФ можно показать возможность вывести действующих региональных субъектов вряд эффективных хозяйств.

Именно этот метод служит инструментом указания эффективных субъектов при ведений хозяйственной деятельности в рассматриваемой статье. Для наглядности определения эффективных субъектов используется граница эффективности. Ее суть заключается в том, что на этой линии располагаются относительно эффективные точки и чем больше точки отделяются от границы тем хуже их эффективность. Под точками понимаются хозяйствующие субъекты.

Для этого строится координатные оси  $X_1$  и  $X_2$  рассматриваемые как виды ресурсов и кривая У как показатели объема продукции. Это и есть граница эффективности.

Точек которые должны располагаться на границе эффективности определяют через итерацию задачи математического программирования [4].

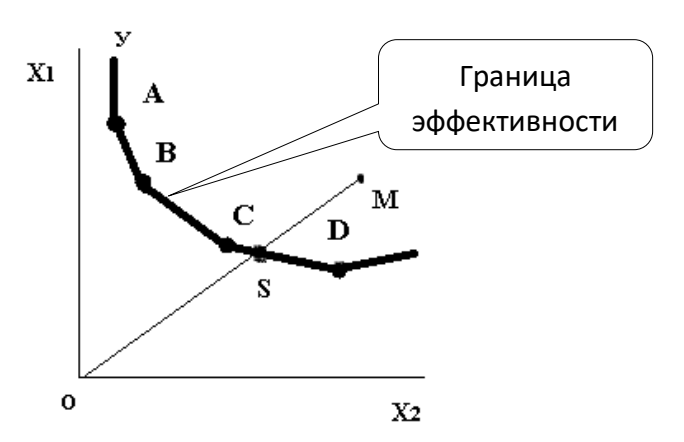

Рис 1. Кривая выхода продукции

Здесь для простоты использовались два вида ресурса график которых позволяет наглядно показать кривую выхода продукций (рис 1). Точка М фирму которая использует два вида ресурса согласно описывает расположенной позиций в системе координат. При этом отрезок SM указывает величину неэффективности, то есть чем больше его длина тем больше лишних затрат. Задача ставится так надо сокращать объемы затрат на длину SM чтобы объем выпуска оставался на прежнем уровне.

Из рисунка видно что точки А, В, С и D находятся на границе эффективности. Точка М располагается на определенном расстояний от границы эффективности следовательно она неэффективна и степень неэффективности определяется длиной отрезка SM.

Таким образом эффективность фирмы S определяется формулой

$$
TE = \frac{OS}{OM}
$$

из отношения видно что она меньше 1. Следовательно точка(фирма) М неэффективна.

Сущность использования DEAметода заключается в следующем. Однородных объектов к которым относятся предприятия, фирмы и организации можно описывать как матрицы с входными и выходными параметрами. Если всех объектов обозначить как N то матрицу X входных параметров можно описать размерами КхNи матрицу Y выходных

параметров как MxN. Тогда математическая модель представляется как задача линейного программирования в следующем виде:

$$
\min_{\theta, \lambda} (\theta),
$$
  
\n
$$
-y_i + Y\lambda \ge 0,
$$
  
\n
$$
\theta x_i - X\lambda \ge 0,
$$
  
\n
$$
\sum_{i=1}^N \lambda_i = 1,
$$
  
\n
$$
\lambda \ge 0.
$$
  
\n(1)

где  $\lambda$  описывет вектор с размерностью N x  $1,\theta$  – скалярное значение.

Надо отметить, что θ будет коэффициентом эффективности и его мера не может превышать 1. При этом такую задачу надо решать для каждого объекта отдельно, то есть сколько объектов столько необходимо решать.

Было отмечено, что вектор λимеет несколько значений и часть из них могут иметь ненулевые значения. Это означает, что для исследуемого неэффективного предприятия были найдены эталонные предприятия значения которых будут орентиром при определений параметров для достижения эффективности. Например если выдается результат

$$
\lambda_A\neq 0;\, \lambda_C\neq 0;\, \lambda_B=0;\, \lambda_D=0
$$

то надо полагать что предприятия А и С являются для предпрития M эталонными.

Рассмотренный DEAметод используется для исследования деятельности 14 субъектов РФ Повольжья занимающихся зерноводством. Задача ставится так. Надо найти субъектов являющихся относительно эффективными, соответственно лежащих на границе эффективности и неэффективных субъектов с эталонными регионами.

Исходя из модели (1) задачу можно реализовать с помощью программы «Поиск решения» ЭТ EXCEL. Она будет использоваться для определения эффективности для каждого региона 14 раз.Полученные результаты отражены на таблице 1.

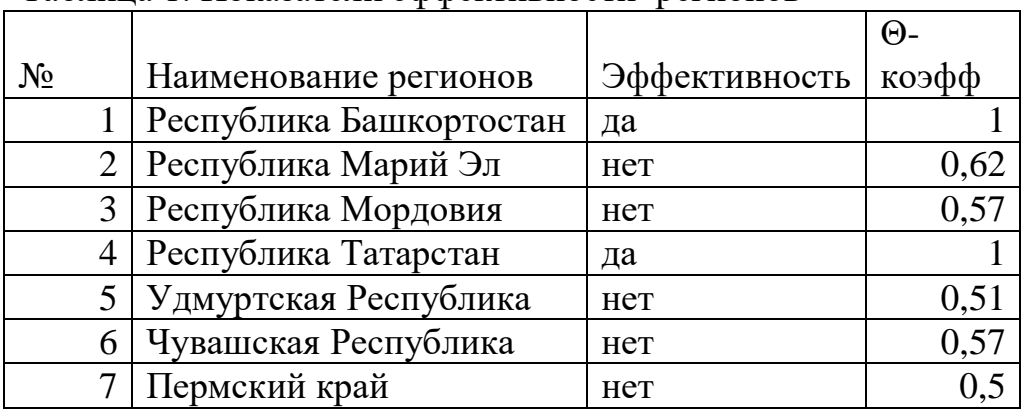

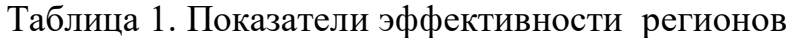

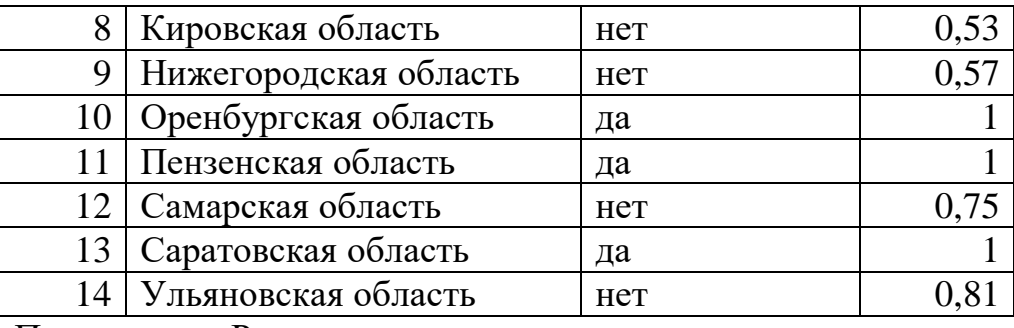

Примечание: Расчет сделан авторами

Итак, из исследованных 14 регионов Повольжья по методу DEA5 регионов к которым относятся Башкортостан, Татарстан,Оренбуржье,Пензенская и Саратовские области оказались относительно эффективными и остальные 9 регионов были неэффективными. Самым близким регионом к границе эффективности былаУльяновская область со значением-0,81 самым неэффективным регионом оказался Пермский край со значением -0,5.

Как уже было указано, что особенность DEAметода состоит в том, что они через коэффициенты эффективности λ эталонных регионов могут рассчитать сколько надо экономить неэффективному региону, чтобы выйти на границу эффективности. Для этого необходимо иметь рассчитанные коэффициенты эффективности и они отражены на таблице 2.

| таблица 2. тилдикаторы эталопных регионов |                   |                       |                       |
|-------------------------------------------|-------------------|-----------------------|-----------------------|
| $N_2$                                     | Неэффективные     | Коэффициенты          |                       |
|                                           | регионы           | эталонныхрегионов     |                       |
| $\overline{2}$                            | Марий Эл          | $\lambda_{10} = 0.84$ | $\lambda_{11} = 0,16$ |
| 3                                         | Мордовия          | $\lambda_{10} = 0.69$ | $\lambda_{11} = 0.31$ |
| 5                                         | Удмуртия          |                       | $\lambda_{11}=1$      |
| 6                                         | Чувашия           | $\lambda_{10}=1$      |                       |
| $\overline{7}$                            | Пермский край     | $\lambda_{10} = 0.25$ | $\lambda_{11} = 0.75$ |
| 8                                         | Кировская обл     | $\lambda_{10} = 0,24$ | $\lambda_{11} = 0.76$ |
| 9                                         | Нижегородская обл | $\lambda_{10} = 0.06$ | $\lambda_{11} = 0.94$ |
| 12                                        | Самарская обл     | $\lambda_{10} = 0.91$ | $\lambda_{11} = 0.09$ |
| 14                                        | Ульяновская обл   | $\lambda_{10}=1$      |                       |

Таблица 2. Индикаторы эталонных регионов

Примечание: Расчет сделан авторами

Как видно из таблицы2 эталонными регионами являются Оренбуржье с номером 10 и Пензенская область с номером 11. Номера эталонных регионов известны из таблицы 1.

Для примера рассмотрим Удмуртию. Как видно из таблицы для него эталонным регионом является Пензенская область, потому что  $\lambda_{11}=1$ .

Чтобы узнать сколько надо сократить затраты, выйти на границу эффективности необходимо отнимать от показателей Удмуртии показателей Пензенской области умноженный на  $\lambda_{11}$  поскольку она равна 1 надо отнимать просто самих чисел, другими словами из таблицы 1 имеем:

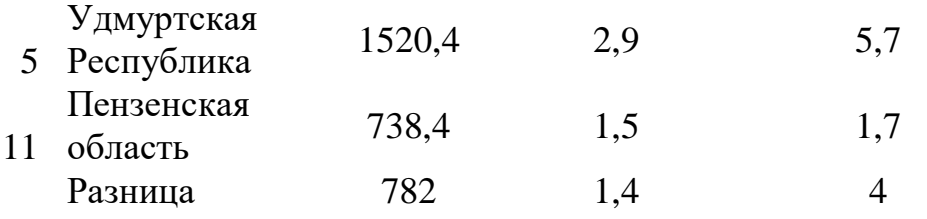

Для того чтобы Удмуртия была эффективном регионом она должна использовать 782 тыс т. удобрения 1,4 комбайна 1000 га посевов зерновых культур и 4 трактора 1000 га пашни. По такой методике можно рассчитать желаемые индикаторы для остальных неэффективных регионов.

## Список литературы

1. Charnes A., Cooper W.W., Golany B. et al. Identification of Pareto- efficient in Data Envolpment Analysis Foundations of data envelopment analysis for Pareto-Koopmans efficient productions functions// Journal of Economics. 1985. Vol.30.Pr.91-107.

2. Charnes A., Cooper W.W., Huang Z.M., Sun D.B. Polyhedral Cone Ratio DEA Models with an illustrative Application to Large Commercial Banks  $\ell$ . et al. Identification of Pareto- efficient facets in Data Envolpment Analysis Foundations of data envelopment analysis for Pareto-Koopmans efficient productions functions// Journal of Economics. 1990. Vol.46, no. 1-2. Pp.73-91.

3. Кривоножко В.Е., Лычев А.В. Анализ деятельности сложных социально-экономических систем. –М.: Макс Пресс,208 стр,2010.

4. Акулич И.Л. Математическое программирование в примерах и задачах –М.:Высшая школа 1986.